Московский Государственный Технический Университет им. Н. Э. Баумана

Ю. В. Герасимов, К. В. Глаголев, И. А. Константинова

# ИЗМЕРЕНИЕ УДЕЛЬНОЙ ТЕПЛОЁМКОСТИ ВОЗДУХА**.**

Методические указания к лабораторной работе Т-11 по курсу общей физики.

Москва, 2014.

 Цель работы – изучение законов политропических процессов и измерение молярной теплоёмкости воздуха  $C_V$  при постоянном объёме и молярной теплоёмкости  $C_P$  при постоянном давлении, проверка соотношения Майера и расчёт показателей адиабаты  $\gamma$  воздуха.

#### Теоретическая часть**.**

Теплоёмкостью данного тела называется коэффициент пропорциональности между сообщённым телу количеством теплоты  $Q$  и прирашением его температуры  $\Delta T$ :

 $C = \frac{Q}{\Delta T}$ , единица измерения  $\frac{A}{K}$ .

Во многих термодинамических процессах эта величина остаётся постоянной в течение процесса, и такие процессы называются политропическими. Уравнение политропического процесса:

 $pV^n = const$ 

 $r_{\text{I}}$   $n = \frac{C - C_P}{C - C_V}$  - показатель политропы,  $C$  - теплоёмкость в заданном процессе,  $C_P$  - теплоёмкость в политропическом процессе с постоянным давлением,  $C_V$  - теплоёмкость в политропическом процессе с постоянным объёмом.

При адиабатическом процессе, когда отсутствует теплообмен с

окружающей средой  $C = o$ :  $n = \frac{C_P}{C_V} = \gamma$ 

Таким образом, измерив  $C_{P}$  и  $C_{V}$ , мы можем рассчитать показатель адиабаты  $\boldsymbol{V}$ .

В соответствии с соотношением Майера для идеального газа

 $C_P - C_V = R$ . Если процесс протекает достаточно быстро, чтобы считать воздух в системе теплоизолированным и можно пренебречь изменением температуры стенок сосуда во время протекания процесса, мы можем считать количество теплоты, переданное воздуху равным джоулеву теплу, выделенному нагревателем  $Q = U \cdot I \cdot \Delta t$ , где  $U$  – напряжение на нагревателе,  $I$  – сила тока в нагревателе.  $\Delta t$  - время работы нагревателя.

Изменение температуры воздуха может быть измерено с помощью термометра, представляющего собой термометрическое тело, меняющее свою характеристику (термометрический признак) в зависимости от температуры.

В данной лабораторной работе термометрическим телом является воздух в системе, а его термометрическими признаками давление при измерении  $C_{V}$  и объем при измерении  $C_P$ .

Для расчета  $C_{V}$  и  $C_{P}$  по этим параметрам мы должны использовать уравнение состояния термодинамической системы (не путать с уравнением термодинамического процесса!).

В нашей работе мы рассматриваем воздух как идеальный газ и его уравнение состояния – уравнение Менделеева-Клапейрона:

 $\n *pV* = *vRT*\n$  $v = \frac{w}{\mu}$ ,  $m$  – масса газа,  $\mu$  – молярная масса газа.

При постоянном объёме:

$$
\Delta p \cdot V = \nu R \Delta T = \nu R \frac{Q}{C_V} = \nu R \frac{UI \Delta t}{C_V}
$$

где нижний индекс «V» означает измерение параметра при постоянном объёме V, отсюда

так как , имеем и в случае линейной зависимости :

$$
C_V = \frac{UIvR}{V\frac{dp}{dt}}
$$
 (1)

При измерении  $C_P$ :<br> $p \Delta V = vR \Delta T = vR \frac{UI \Delta t_P}{C_P}$ 

$$
\Delta T = \frac{p}{\nu R} \Delta V \quad ;
$$

$$
C_P = \frac{UIvR}{p\frac{dV}{dt}}
$$

Для расчёта молярной теплоёмкости рассчитаем количество молей в сосуде, используя уравнение Менделеева-Клапейрона, значение  $V$  указано на установке,  $\bm{p}$  и  $\bm{T}$  - измеренные с помощью метеостанции значения давления и температуры в комнате (можно взять нормальные значения  $p_{\text{H}}$  и  $T_{\text{H}}$ ).

Схемы установки для измерения  $C_v$  и  $C_p$  показаны на рис. 1 и рис. 2 соответственно.

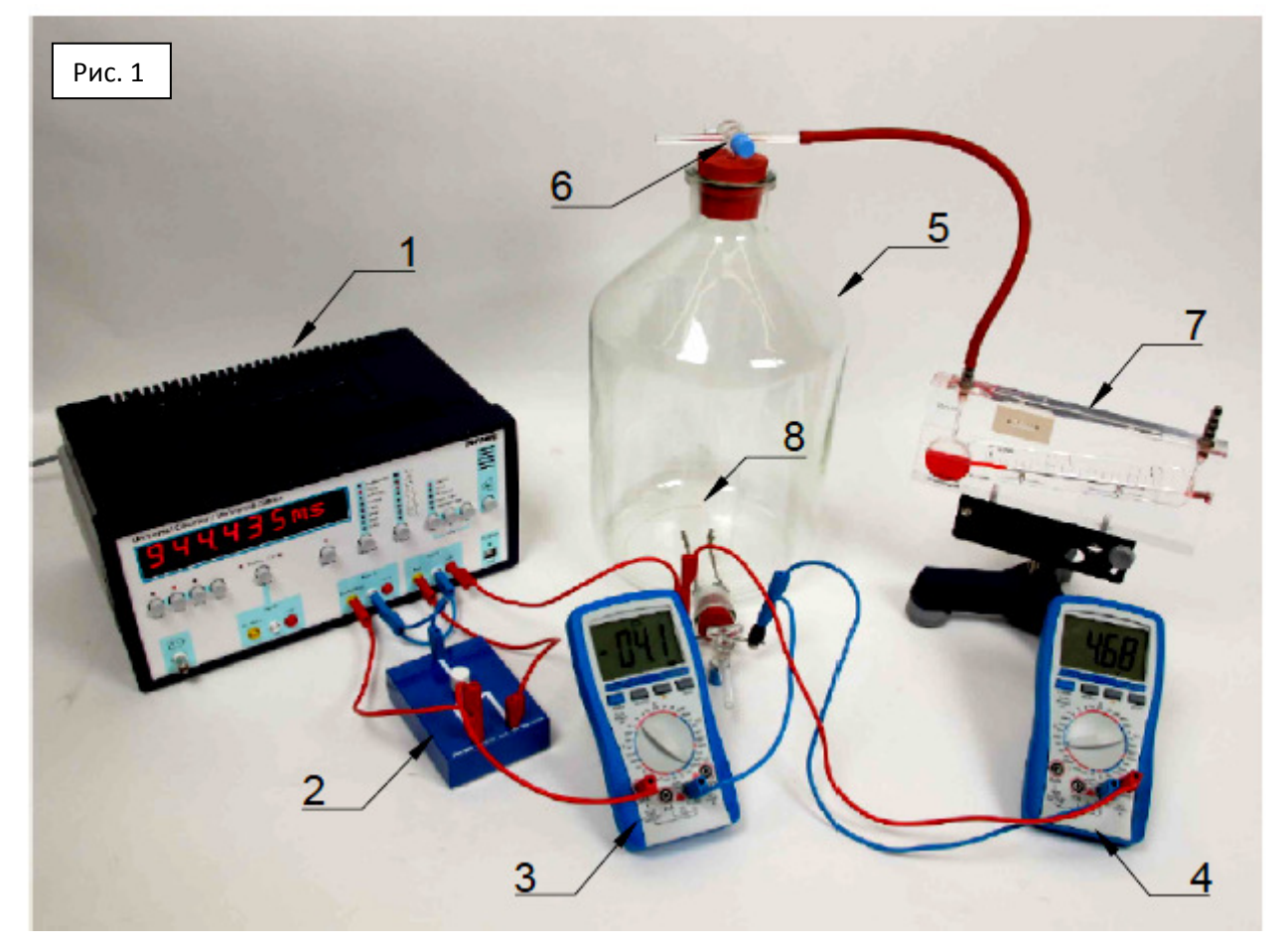

- **1** секундомер;
- **2** ключ для включения переключения режимов;
- **3** универсальный мультиметр, настроенный на измерение тока;
- **4** универсальный мультиметр, настроенный на измерение напряжения;
- **5** сосуд из прозрачного стекла объёмом 10 литров с воздухом;
- **6** стеклянный вентиль;

(2)

- **7** манометр;
- **8** нагревательный элемент (две проволочки);
- **9** ёмкость от шприца с градуировкой, объёмом 20 мл,

для регулировки давления при определении  $C_P$ .

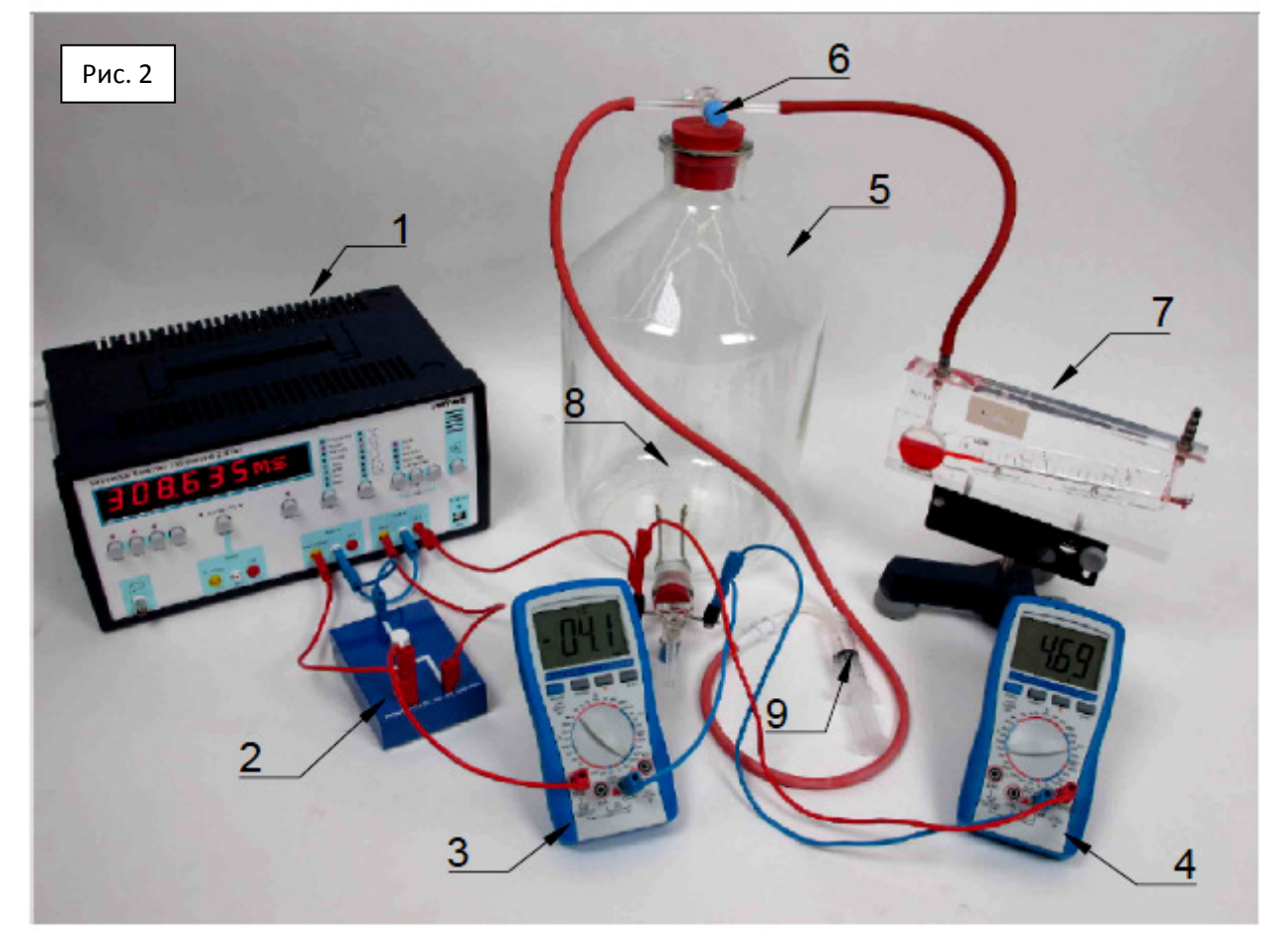

### Практическая часть**.**

Порядок проведения измерений для определения  $C_V$ :

- 1. Убедиться, что ключ установлен в крайне левое положение.
- 2. Убедиться, что на секундомере все режимы выставлены как на рис. 3. (Менять режимы можно нажатием серых кнопок)

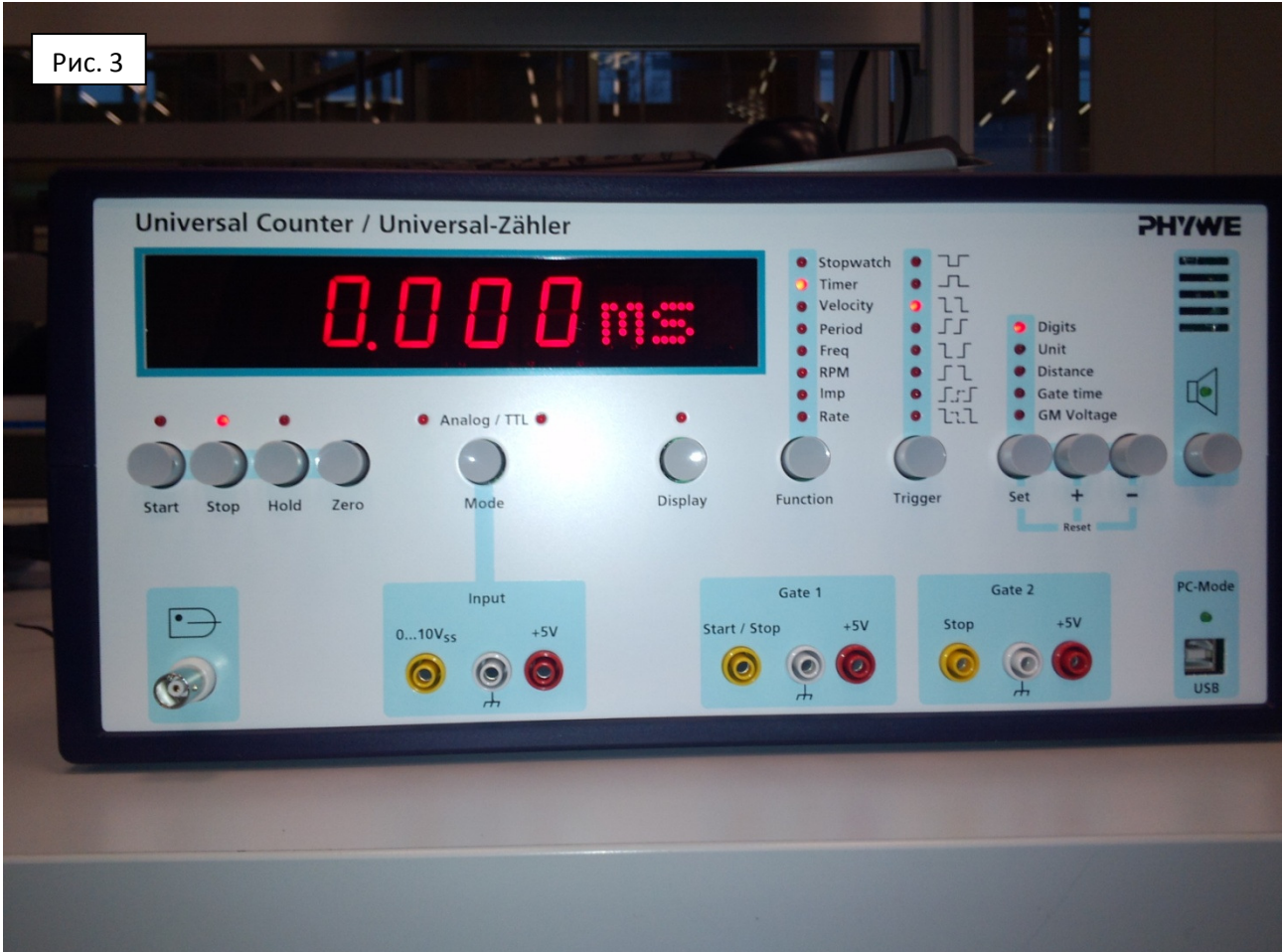

3. Включить нагрев (перевести ключ в крайне правое положение) и одновременно нажать кнопку «Start» на секундомере. Следить за ростом давления по манометру, чтобы уровень красной жидкости не превысил предельного значения 4 mbar. (Проверить это значение в окошке ниже манометра.)

4. По истечению двух (лучше меньше) секунд нажать кнопку «Stop» и одновременно выключить нагрев, тут же снять показатели манометра и секундомера. Чтобы обнулить значения на секундомере нажмите «Zero».

5. Провести не менее десяти измерений.

Результаты записать в таблицу № 1.

Таблица № 1

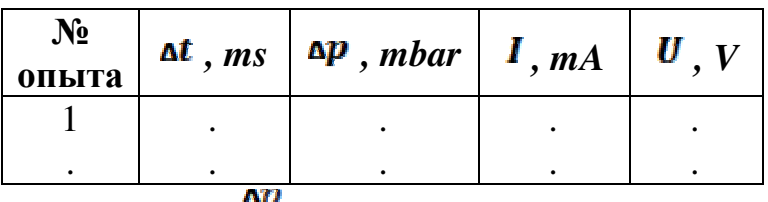

- 6. Рассчитать значение  $\frac{d\mathbf{r}}{dt}$ , используя значение  $\mathbf{A}p$ , измеренное манометром, предварительно установив его предельное значение равное 4 mbar, и значение  $\mathbf{\Delta}^t$  полученное по секундомеру.
- 7. Для нахождения случайных ошибок  $\Delta p$  и  $\Delta t$  повторить опыт не менее 10 раз.
- 8. Найти погрешность измеренного значения  $\Delta p$  и  $\Delta t$ , используя методику лабораторной работы «Математический маятник» (М1).
- 9. Найти погрешность расчета  $C_V$  по формуле (1), используя методику нахождения погрешностей косвенных измерений из лабораторной работы М1.

Порядок проведения измерений для определения  $C_{P}$ :

1. Повторить все пункты 1-2.

- 2. Включить нагрев и одновременно нажать кнопку «Start» на секундомере. Попытаться удержать давление на начальной отметке с помощью увеличения объёма ёмкостью от шприца (потихоньку выдвигать поршень шприца, не давая столбику красной жидкости подняться в манометре).
- 3. По истечению двух (лучше меньше) секунд нажать кнопку «Stop» и одновременно выключить нагрев. Снять показатели с ёмкости от шприца.
- 4. Провести не менее десяти измерений.

Результаты записать в таблицу № 2.

Таблица № 2

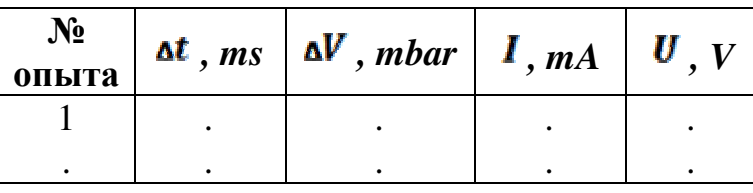

дV

- 5. Рассчитать значение  $\overline{at}$ , используя значение  $\overline{a}V$ , измеренное градуированной ёмкостью шприца, а значение полученное с помощью секундомера.
- 6. Для нахождения случайных ошибок  $\Delta V$  и  $\Delta t$  повторить опыт не менее 10 раз.
- 7. Найти погрешность измеренного значения  $\mathbf{A}^V$  и  $\mathbf{A}^t$ , используя методику лабораторной работы «Математический маятник» (М1).
- 8. Найти погрешность расчета  $C_P$  по формуле (2), используя методику нахождения погрешностей косвенных измерений из лабораторной работы М1.
- 9. По полученным данным проверьте соотношение Майера и рассчитайте показатель адиабаты.
- 10. Построить графики  $p(t)$  и  $V(t)$ .

#### Контрольные вопросы**.**

- 1. Какой процесс называется политропическим?
- 2. В каких случаях термодинамическая вероятность равна единице (статвес)?
- 3. Что такое термометрическое тело и термометрический признак? Что является термометрическим телом и термометрическим признаками в данной работе?
- 4. Укажите число степеней свободы одноатомной молекулы и жёсткой двухатомной.
- 5. Перечислите термодинамические параметры, использованные в данной работе. Зачем они были введены?
- 6. Нарисуйте примерный вид адиабаты в V-T координатах, p-T координатах.
- 7. Как изменится теплоёмкость при нарушении жёстких связей?

## Литература**.**

1. Глаголев К*.* В*.,* Морозов А*.* Н*.* Физическая термодинамика. Курс физики в техническом университете, Т 2, Издательство МГТУ, 1984, 1987, 272 с.